# **Kurzeinführung in MATLAB mit Symbolic Toolbox**

# **MATLAB**

MATLAB ist ein kommerzielles Numerik-Programmpaket, das Studenten der Universität Stuttgart zur Verfügung steht:

https://www.stud.uni-stuttgart.de/dienste/software/matlab.html

MATLAB verwendet eine numerische Darstellung von Vektoren und Matrizen und erlaubt eine einfache Programmierung von Vektor/Matrixoperationen und stellt eine Vielzahl von Methoden zur Systemanalyse zur Verfügung. Viele so genannte Toolboxen sind verfügbar, welche die Funktionalität von MATLAB erweitern.

Die Befehle können direkt in dem MATLAB-Fenster eingegeben und ausgeführt werden. Alternativ können die Befehle auch in einer Textdatei <name>.m zusammengefasst werden. Dieses so genannte m-file wird durch Eingabe von <name> in dem MATLAB-Fenster geladen und ausgeführt.

```
helpdesk startet die Online-Hilfe
a = \begin{bmatrix} 3 & -4 & 5 \end{bmatrix} definiert einen Zeilenvektor
b = \begin{bmatrix} 3 & -4 & 5 \end{bmatrix}' definiert einen Spaltenvektor
A = \begin{bmatrix} 1 & 2 & 4 \\ 2 & 4 & 2 & 13 \\ 2 & 0 & 0 & 4 \end{bmatrix} and B = \begin{bmatrix} 1 & 2 & 4 \\ 2 & 1 & 3 & 23 \\ 0 & 0 & 0 & 7 \end{bmatrix}A' Transponierte der Matrix A
A(2,3) Matrixelement A<sub>23</sub>
A(:,3) 3. Spalte der Matrix A
A(1, :) 1. Zeile der Matrix A
zeros(n,m) definiert eine Nullmatrix
ones(n,m) definiert eine Matrix mit Einsern
diag([1 2 3]) definiert eine Diagonalmatrix
c = A * b Matrix-Vektor Multiplikation
c = A \setminus b löst ein lineares Gleichungssystem
inv(A) Inverse einer Matrix
[ EV, ew ] = eig(A) Matrix EV der Eigenvektoren, Vektor
plot(t,x,'g'),hold on; <br>Zeichnet Vektor x über Vektor t
whos EXECUTE: \frac{1}{2} Zeigt alle im Workspace belegten
```
ew der Eigenwerte der Matrix A Variablen

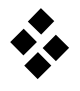

Zur numerischen Zeitintegration stellt MATLAB zwei explizite Einschrittverfahren (ode23, ode45), ein implizites Einschrittverfahren (ode23s), ein Adams-Bashforth-Moulton Prädiktor-Korrektor-Verfahren (ode113) und eine implizite "numerical differentiation formula" (ode15s) zur Verfügung. Alle Verfahren haben eine eingebaute Schrittweitensteuerung.

 $[t, X] = ode23('', tspan, x0)$ 

simuliert ein System gewöhnlicher Differentialgleichungen der Form  $dx/dt = f(t, x)$ . Ausgabe ist der Vektor t der Zeitschritte und die Matrix X der Zustandstrajektorien. Die Anzahl der Spalten von X entsprechen der Anzahl der Zustände und die Anzahl der Zeilen entspricht der Anzahl der Zeitschritte.

Eingabe ist mit  $\langle$ name> eine Funktion dx/dt, ein (2x1) Vektor tspan = [to, tend] welcher die Anfangs- und Endzeit enthält und der Vektor der Anfangsbedingungen  $x0 = [x_1(t_0) x_2(t_0) \cdots \dot{x}_1(t_0) \dot{x}_2(t_0) \dots].$ 

Die Funktion <name> muss in einer extra Datei <name.m> mit entsprechendem Dateiname und folgender Syntax gespeichert sein:

```
function dx = \langle name \rangle(t, x)...
                     dx = \ldotsBeispiel function dx = doublependulum(t, x)
Doppelpendel
                     % state vector x = [\text{alp, bet, Dalp, Dbet}'];
                     alp = x(1); bet = x(2);
                     Dalp = x(3); Dbet = x(4);
                     % mass and geometry parameters
                     m = 1.0; l = 1.0; q = 9.81;M = zeros(2, 2);M(1, 1) = 1^2 * m * (3 + 2 * cos(ket));M(1, 2) = 1^2 * m * (cos(ket) + 1);M(2, 1) = 1^2 * m * (cos(bet) + 1);M(2, 2) = 1^2<sup>*</sup>m;
                     k = zeros(2, 1);k(1, 1) = -1^2*m*Dbet*sin(bet)*(Dbet+2*Dalp);
                     k(2, 1) = 1^2*m*Dalp^2*sin(bet);q = zeros(2, 1);q(1, 1) = -m*g*1*(2*cos(alp)+cos(alp+bet));q(2, 1) = -\cos(\text{alp+bet}) * l * m * q;dx = [[Dalp; Dbet]; inv(M) * (q-k)];
```
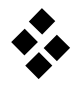

## **MATLAB Symbolic Toolbox**

Mit der Symbolic Toolbox können in MATLAB neben numerischen Berechnungen auch symbolische Untersuchungen durchgeführt werden. Bis zu der MATLAB-Version R2008b basiert die Symbolic Toolbox auf dem MAPLE-Kernel, ab R2009a basiert diese auf MU-PAD. In beiden Versionen sind folgende Grundfunktionen enthalten:

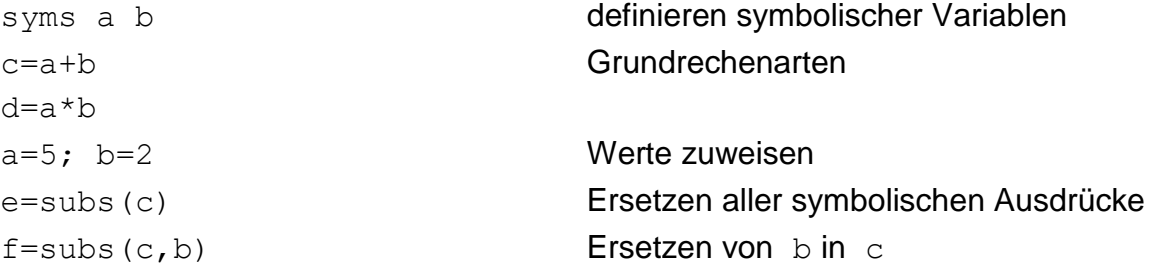

**Beispiel:** Berechnung von Jacobi-Matrix und Beschleunigungsvektor

```
syms l1 alpha alpha_ Dalpha D2alpha beta Dbeta D2beta t_
```
% Vektor der verallgemeinerten Koordinaten und Ableitungen y=[alpha;beta] Dy=[Dalpha;Dbeta] D2y=[D2alpha;D2beta]

### % Orstvektor  $r1=[11*cos(alpha);11*sin(alpha);0]$

```
% Zeitabhängige Variablen als Taylorreihe darstellen
alpha = alpha + Dalpha*t +0.5*D2alpha*t ^2
```

```
% Berechnung der Geschwindigkeit v1 und Beschleunigung a1
r1 =subs(r1,alpha,alpha)
v1 =diff(r1, 't')v1=subs(v1, t, 0)
a1 =diff(v1, 't')a1=subs(a1,t,0)
```
### % Jacobi-Matrix und lokale Beschleunigung  $J1 =$ jacobian(r1,y) a1q=a1-J1\*D2y